## **HƯỚNG DẪN ĐĂNG KÝ MÁY TÍNH WINDOWS VÀO VAS BYOD PORTAL**

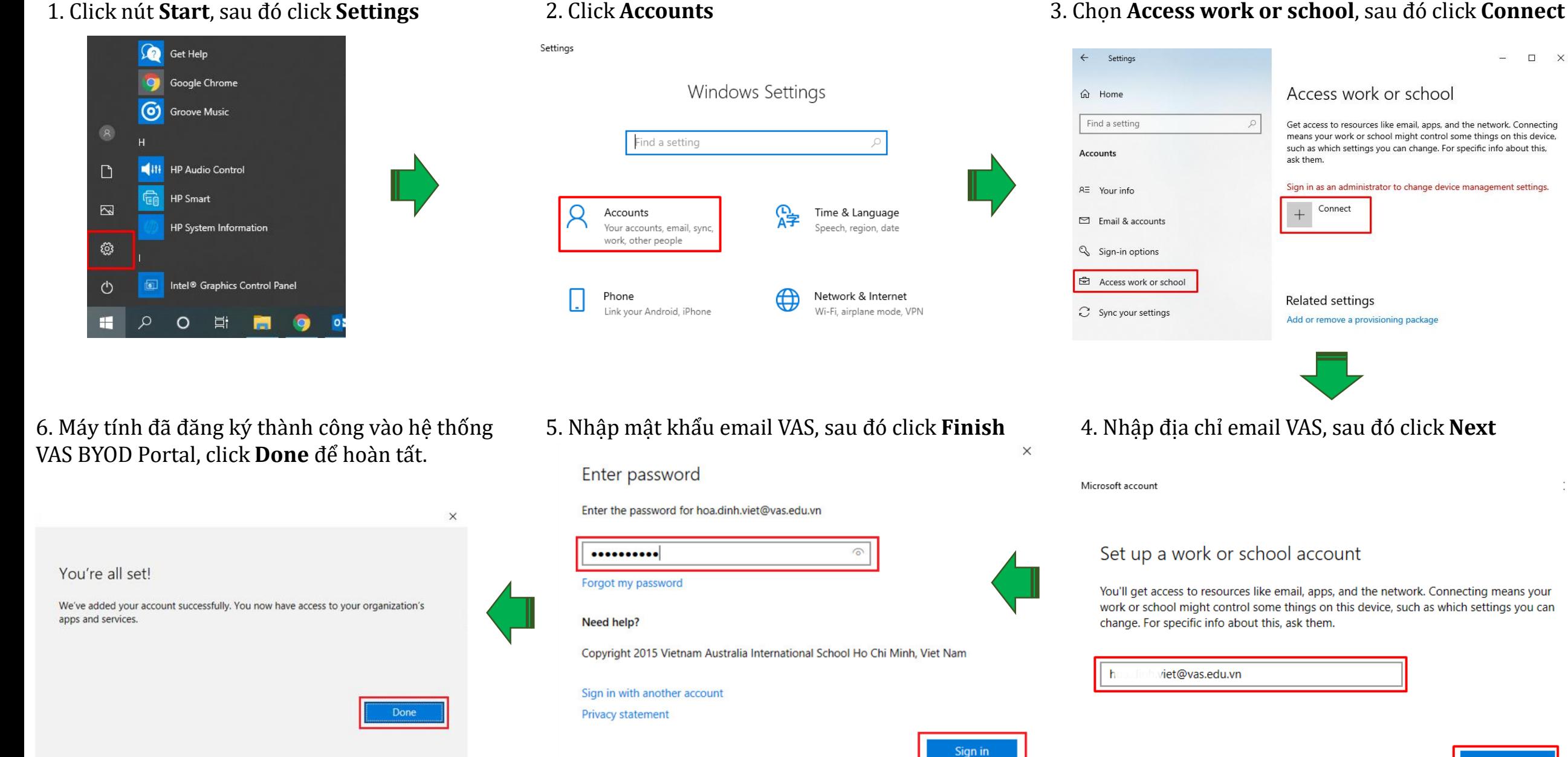

Connect

 $\Box$   $\times$ 

 $\geq 0$